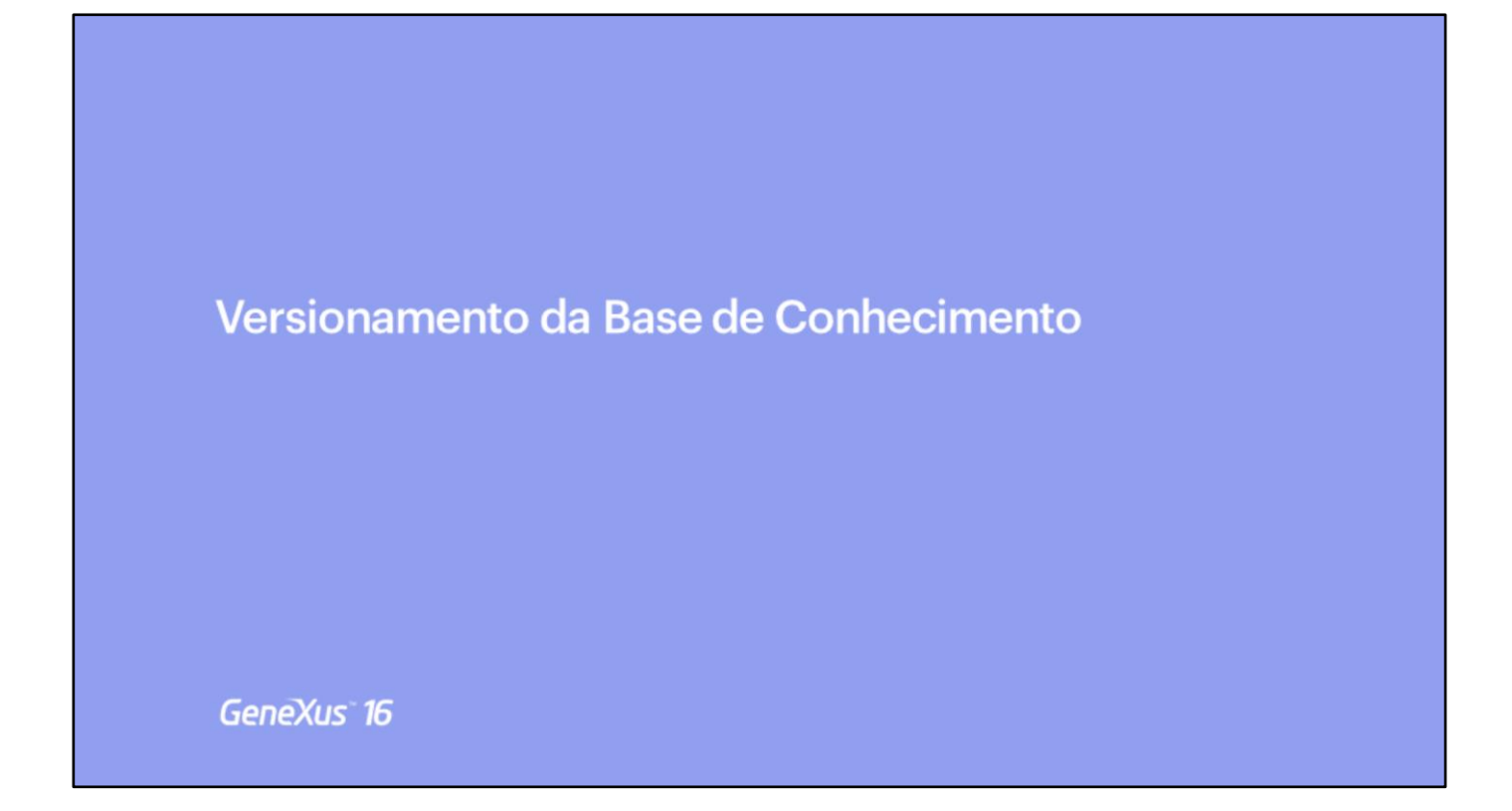

[ Video: <https://training.genexus.com/genexus/curso-genexus-16-nivel-analista?pt#introduccion-al-versionado> ]

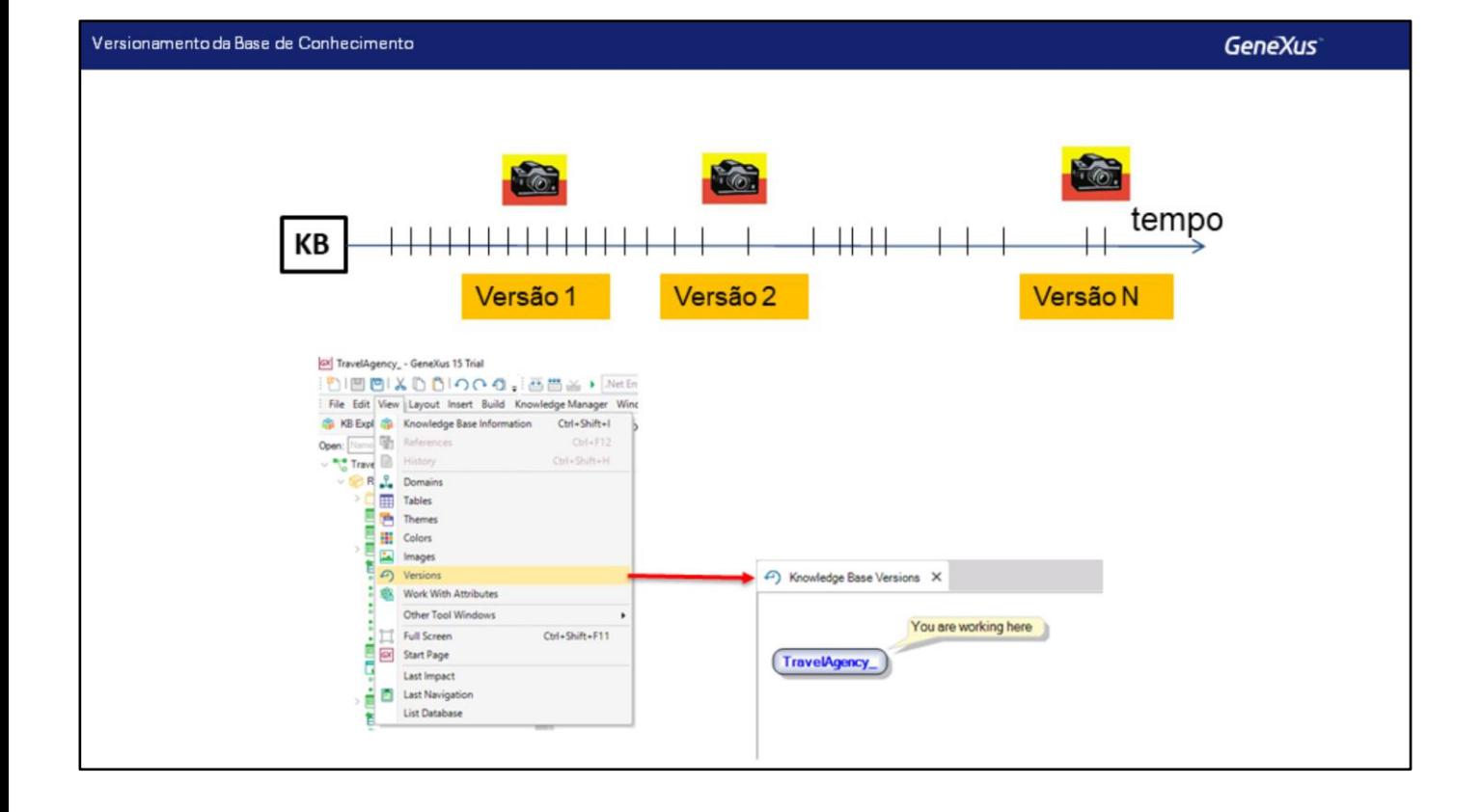

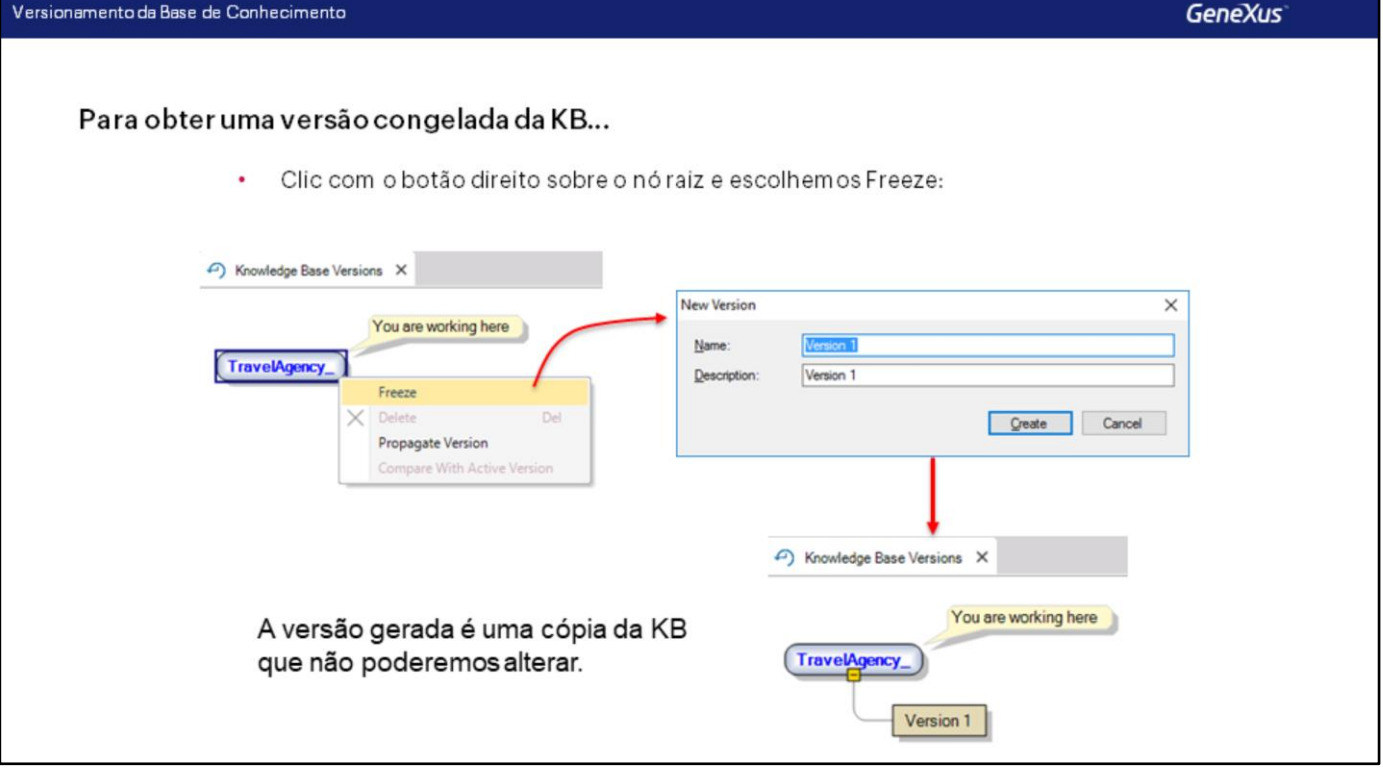

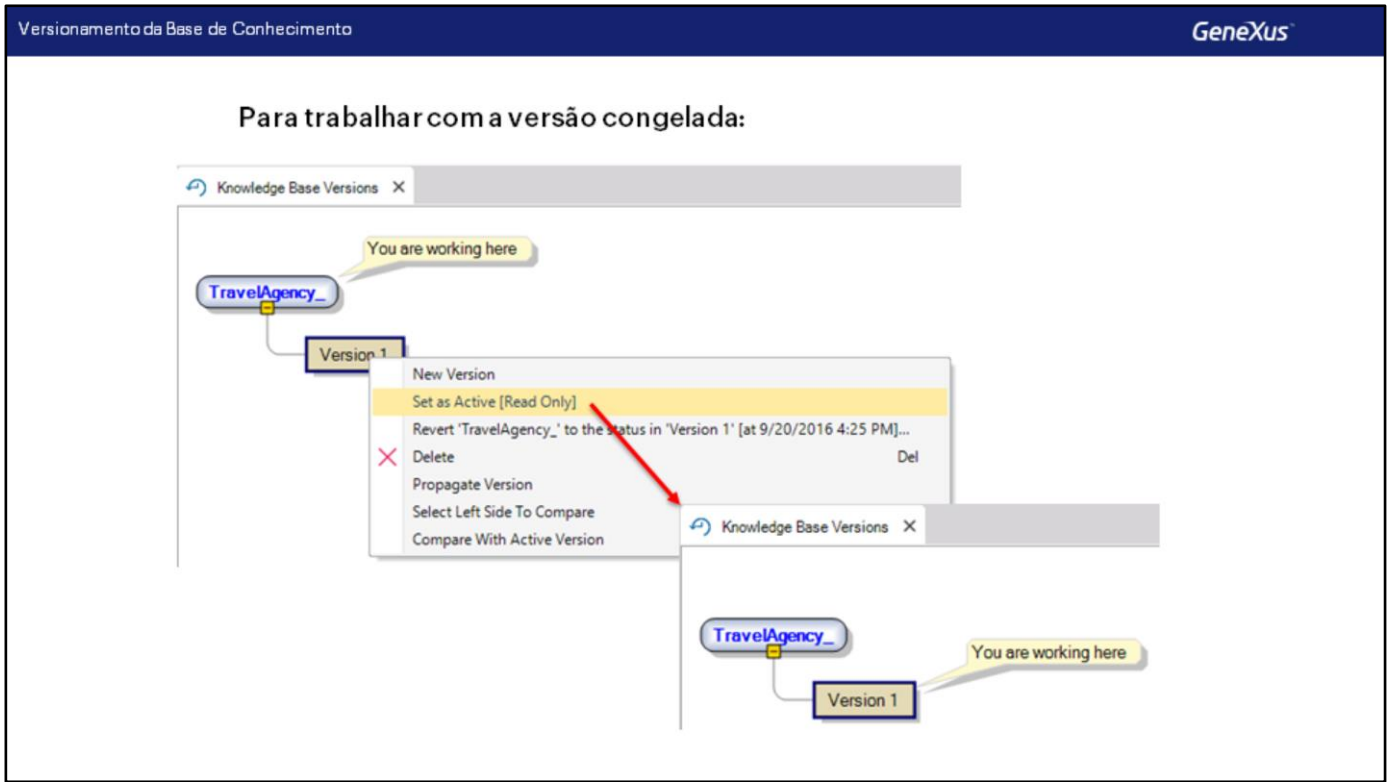

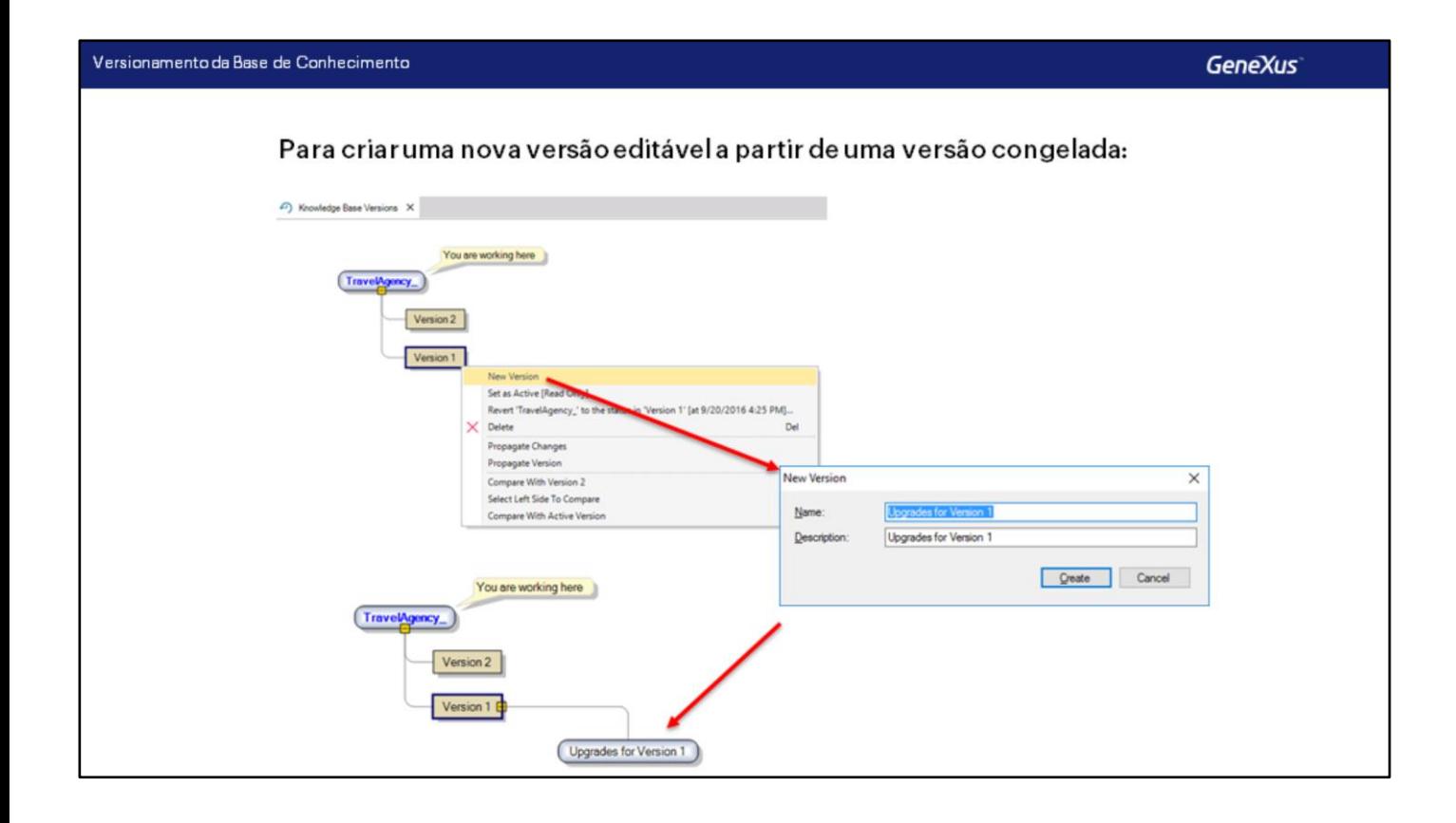

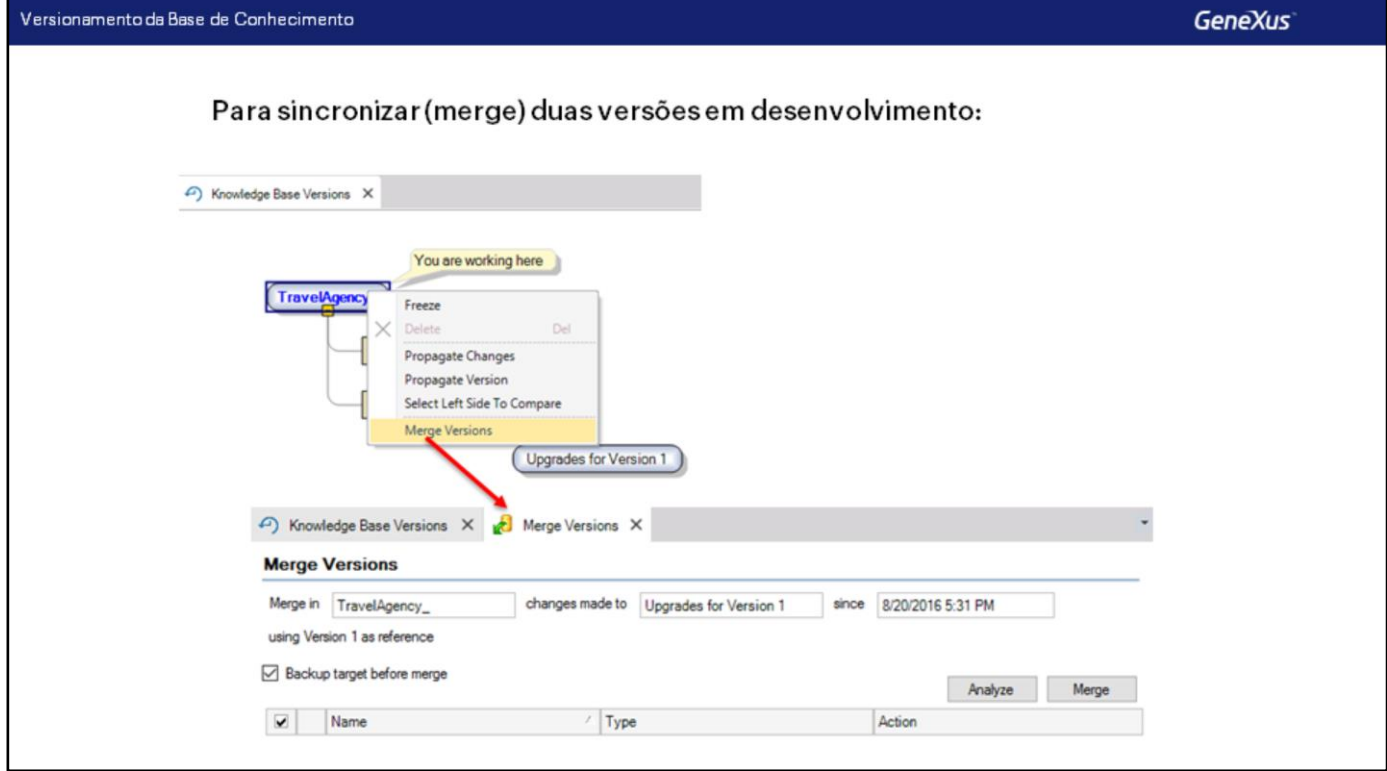

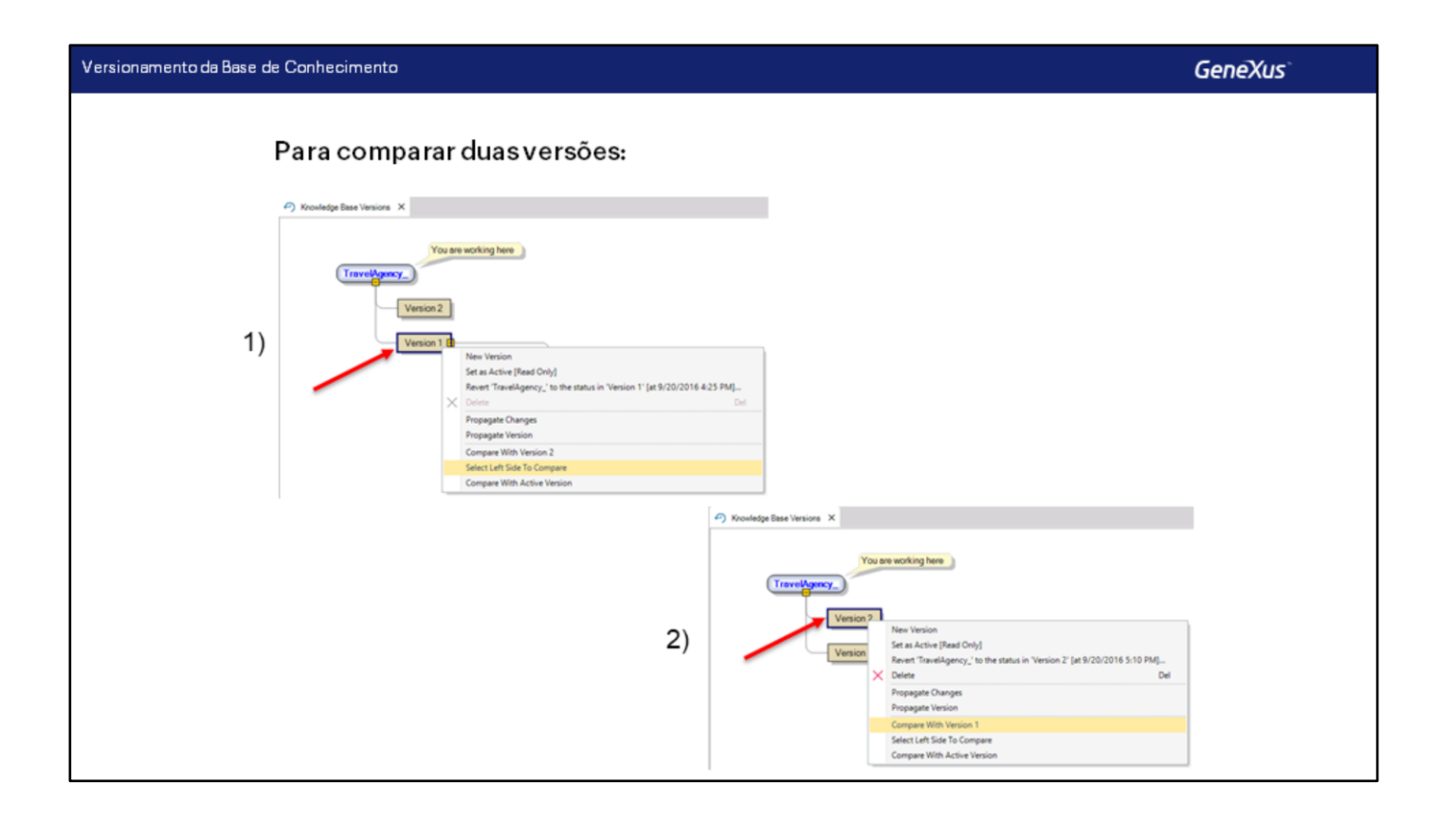

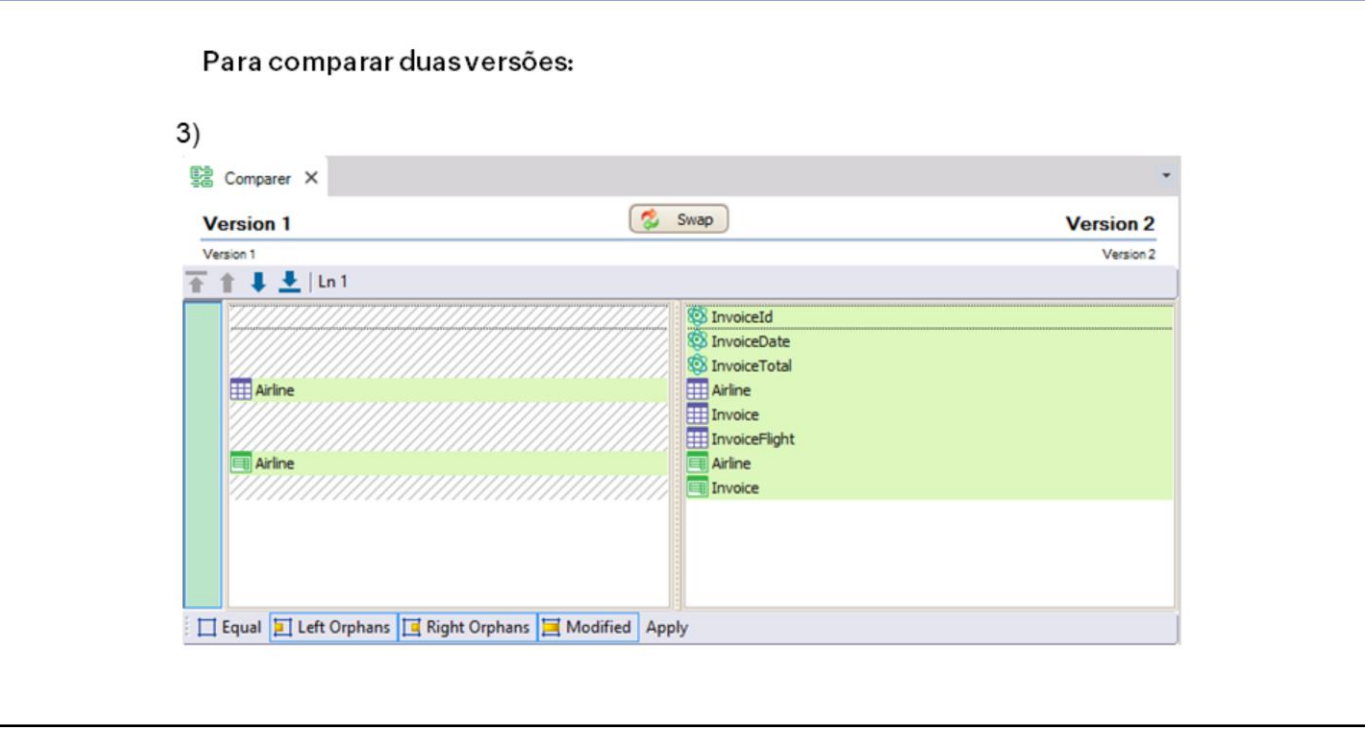

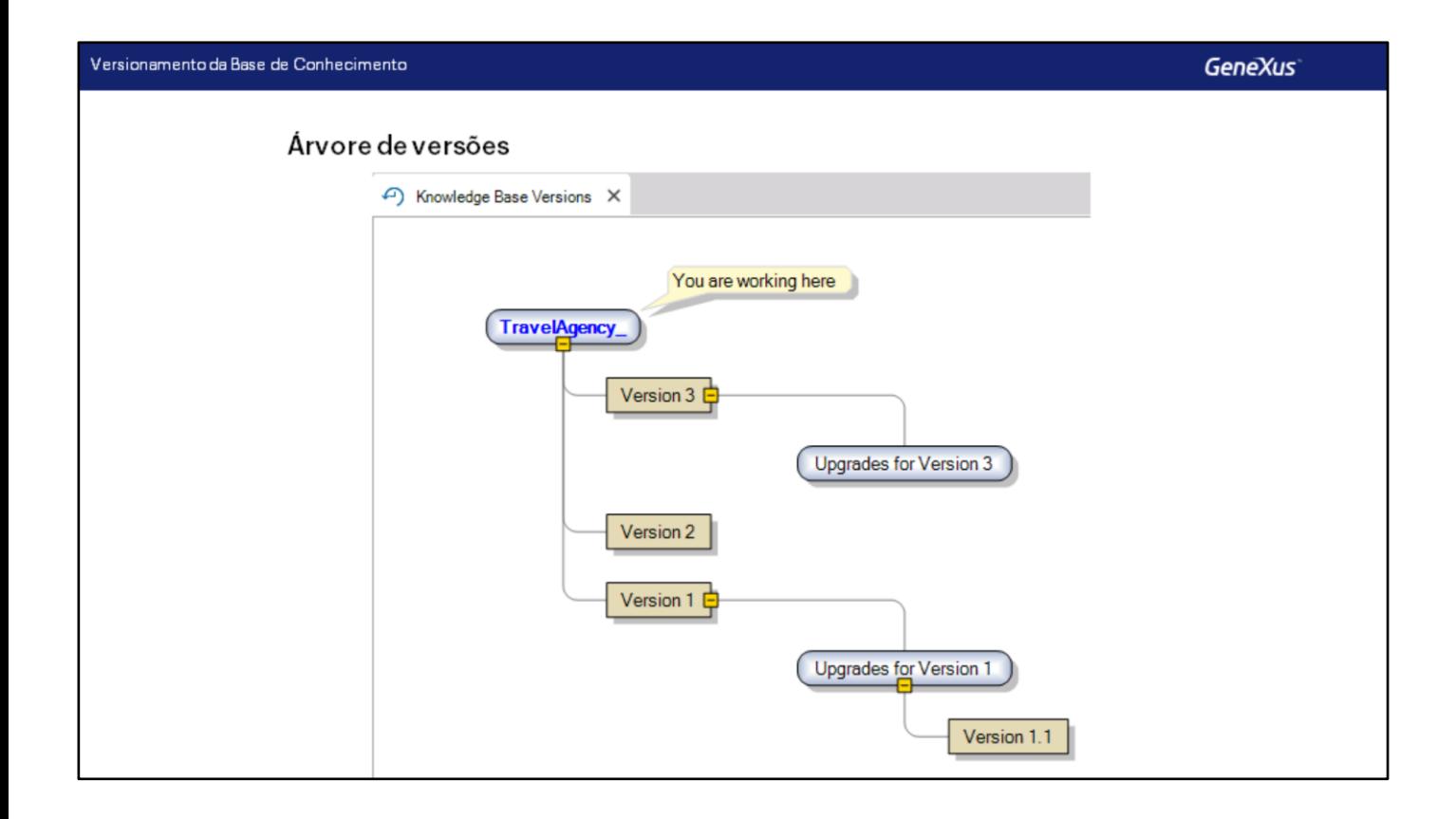

Para conhecer mais sobre versionamento da Base de Conhecimento:

http://wiki.genexus.com/commwiki/servlet/wiki?5680,Category%3AKnowledge+Base+Versions

Podemos aprender sobre versionamento de KB na URL Wiki mostrada na tela.

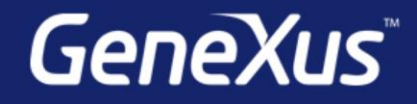

Videos Documentation Certificactions

training.genexus.com wiki.genexus.com training.genexus.com/certifications